#### Créer une SCI en ligne

### **Description**

La réalisation des formalités pour la création d'une [Société civile immobilière \(SCI\)](https://www.legalplace.fr/guides/sci-societe-civile-immobiliere/) en ligne constitue un outil de simplification de la procédure et de réduction des coûts. C'est pourquoi, depuis le 1er janvier 2023, toutes les formalités d'entreprise sont dématérialisées, et s'effectuent sur le guichet unique de l'INPI.

Les formalités de création d'une SCI en ligne nécessitent de suivre 4 étapes. En effet, après avoir rédigé les statuts, il vous faudra constituer le capital social et publier un avis de création dans un support d'annonces légales. Enfin, la dernière étape consiste à rassembler les justificatifs nécessaires à la [création d'une SCI en ligne sur l'INPI](https://www.legalplace.fr/guides/inpi-creation-sci/) et les transmettre sur la plateforme.

[Créer ma SCI en ligne](https://www.legalplace.fr/contrats/creation-sci/)[Modèle de statuts de SCI](https://www.legalplace.fr/contrats/statuts-de-sci/)

# Pourquoi créer une SCI ?

La SCI constitue une solution intéressante pour optimiser la gestion d'un patrimoine immobilier , en acquérant un bien au travers de la société ou en l'apportant lors de sa création.

En effet, cette [forme juridique](https://www.legalplace.fr/guides/forme-juridique/) présente des avantages certains sur les plans juridique et fiscal, et permet notamment d'anticiper les difficultés rencontrées à l'occasion de la transmission du patrimoine immobilier aux héritiers, notamment quant à la protection du conjoint survivant .

In fine, [pourquoi créer une SCI](https://www.legalplace.fr/guides/pourquoi-creer-une-sci/) ? En voici les principales possibilités que vous offre ce statut :

- Aménager les modalités de prise de décision collective ;
- Optimiser la fiscalité de la transmission d'un bien immobilier ;
- Protéger le concubin ou le partenaire de PACS ;
- Choisir un mode d'imposition adapté favorisant les associés à titre personnel.

#### Aménager les modalités de prise de décision collective

[Créer une SCI](https://www.legalplace.fr/guides/creer-sci/) permet aux associés d'écarter l'application des règles de [l'indivision](https://www.legalplace.fr/guides/sci-indivision-choisir/)

lorsque celles-ci se révèlent inadaptées à leur situation.

L'indivisaire qui souhaite sortir de l'indivision contraint en effet l'ensemble des copropriétaires à vendre le bien.

En revanche, l'associé qui souhaite [sortir de la SCI](https://www.legalplace.fr/guides/sortir-sci/) doit simplement entreprendre les démarches de cession de ses parts de la SCI, ce qui simplifie grandement la gestion d'un patrimoine immobilier entre héritiers.

Optimiser la fiscalité de la transmission du bien immobilier

Les parents qui souhaitent faire don d'un bien à leurs enfants doivent s'acquitter de droits de mutation proportionnels à la valeur du bien en question. Ils bénéficient toutefois d'un abattement à hauteur de 100 000€ tous les 15 ans , chose rare lorsque qu'ils détiennent le bien en nom propre.

Concrètement, cela leur permet d'effectuer chacun une donation d'un montant inferieur ou égal à 100 000€ sans avoir de droit de donation à payer .

En tant qu'associés d'une SCI, il leur est alors possible d'opter pour la [cession](https://www.legalplace.fr/guides/cession-parts-sci/)  [progressive de leurs parts de la SCI](https://www.legalplace.fr/guides/cession-parts-sci/) à leurs enfants sans dépasser le seuil de 100 000€, afin d'éviter de payer des impôts sur la donation .

Le [démembrement des parts sociales](https://www.legalplace.fr/guides/demembrement-sci/) leur permet également de céder progressivement le bien tout en en conservant la jouissance, ou en demeurant gérant de la SCI.

Bon à savoir : dans le cas des donations entre grands-parents et petits-enfants, le montant maximal de la donation permettant de bénéficier de l'abattement est fixé à 31 865€.

Protéger le concubin ou le partenaire de PACS

Lorsqu'un couple pacsé ou en union libre est propriétaire d'un bien, le Code civil ne prévoit aucune protection pour le conjoint survivant en cas de décès de l'un d'eux, ce privilège demeurant le bénéfice du couple marié.

Le conjoint survivant ne dispose alors pas du droit de se maintenir dans le logement détenu en commun.

La [détention de la résidence principale au travers d'une SCI](https://www.legalplace.fr/guides/sci-residence-principale/) permet aux concubins ou aux partenaires de PACS de sécuriser leur situation en cas de décès grâce au

mécanisme du démembrement croisé.

Chaque associé détient alors :

- 50% des parts sociales en nue-propriété ;
- 50% des parts de son conjoint en usufruit.

Au décès du conjoint, il reçoit alors l'usufruit de ses propres parts jusque-là détenu par le conjoint décédé, ce qui lui permet de conserver la jouissance de leur résidence principale, la nue-propriété des parts étant transmises aux héritiers.

Choisir le mode d'imposition le plus adapté à la situation de la SCI

Du fait de son objet civil par nature, la SCI est soumise par défaut à l'impôt sur le revenu (IR). Concrètement, cela signifie que les bénéfices imposables sont :

- Répartis chaque année entre les associés au prorata de leur participation au [capital social ;](https://www.legalplace.fr/guides/capital-entreprise/)
- Renseignés sur leur déclaration de revenus personnel
- Taxés par application du barème de l'impôt sur le revenu.

On parle alors de [SCI transparente](https://www.legalplace.fr/guides/sci-transparente/).

Les associés disposent toutefois d'un choix, et peuvent décider de soumettre la [SCI à l'impôt sur les sociétés \(IS\)](https://www.legalplace.fr/guides/sci-is/) au taux fixe de 25% si ce choix se révèle plus avantageux.

Elle peut toutefois se voir appliquer le taux réduit de 15% sur la tranche des bénéfices inférieure à 42 500€ lorsque 3 conditions sont remplies :

- Chiffre d'affaires hors taxes inférieur à 7.63 millions d'euros ;
- Le capital social est entièrement libéré ;
- Le capital social est détenu par des personnes physiques à hauteur de 75%.

Attention : l'option pour le régime de l'IS est irrévocable. Il convient donc de bien analyser ses caractéristiques afin de s'assurer qu'il s'agit du mode d'imposition le plus adapté à la situation de la SCI.

# Pourquoi réaliser les formalités de création d'une SCI en ligne ?

Depuis le 1er janvier 2023, toutes les démarches de [création de société se font sur](https://www.legalplace.fr/guides/inpi-creation-societe/)  [l'INPI](https://www.legalplace.fr/guides/inpi-creation-societe/). En effet, le gouvernenement a décidé de supprimer les 6 réseaux de CFE auparavant compétent, et de dématérialiser entièrement les formalités d'entreprises.

La création d'une SCI en ligne est ainsi devenu la norme. Pour faciliter cette procédure couteuse et contraignante, il est conseillé de recourir aux services de professionnels du droit tels que des avocats ou des prestataires en ligne spécialisés dans les formalités d'entreprises. Il convient en effet de s'assurer de la bonne réalisation de l'ensemble des formalités afin de garantir l'écoulement paisible de la vie sociale de la société.

La réalisation des formalités de création en ligne permet ainsi aux associés d'une SCI de bénéficier d'un accompagnement lors de la constitution de la société. Il est possible de créer soi-même sa société en quelques jours grâce aux services d'un site spécialisé dont les frais sont bien moins élevés que les honoraires d'un professionnel du droit.

Le [délai](https://www.legalplace.fr/guides/delai-creation-sci/) des procédures en ligne se révèle également rapide et peu compliquée, bien qu'il soit nécessaire de trouver le prestataire le plus adapté aux attentes des associés. Certains sites proposent des comparatifs à cet effet.

# Comment créer une SCI en ligne ?

Pour procéder à la création d'une SCI en ligne (mais également physiquement) il faut suivre plusieurs étapes.

Sur une plateforme juridique en ligne, le lancement des démarches s'effectue grâce à un formulaire permettant de comprendre les attentes des associés . En fonction de la situation de la société, il sera alors nécessaire de numériser l'ensemble des pièces justificatives requises afin de les transmettre aux formalistes du prestataire.

 Zoom : Lors de la création de la SCI, il est nécessaire de suivre 4 étapes. Afin de faciliter ce processus et de minimiser le risque d'erreurs, LegalPlace vous propose de [créer votre SCI en ligne](https://www.legalplace.fr/contrats/creation-sci/), en quelques clics seulement ! Il vous suffit simplement de remplir un questionnaire personnalisé en 5 minutes et nos équipes traiteront votre dossier sous 48 heures.

#### Etape 1 : effectuer des apports au capital social

Les associés doivent décider des apports à effectuer au [capital social de la SCI,](https://www.legalplace.fr/guides/capital-social-sci/) chacun recevant des parts sociales au prorata de leur participation. La loi ne prévoyant aucun montant minimum, il est possible de constituer un capital social d'1€ seulement.

Il existe 2 catégories d'apports :

- Apports en numéraire : apports de sommes d'argent.
- [Apports en nature](https://www.legalplace.fr/guides/apport-nature/) : apports de biens meubles ou immobiliers nécessitant une évaluation afin d'être comptabilisés dans le capital social de la SCI.

Même s'ils sont faibles, les apports en numéraire doivent être versés sur le [compte](https://www.legalplace.fr/guides/sci-compte-bancaire/)  [bancaire de la SCI](https://www.legalplace.fr/guides/sci-compte-bancaire/), ce qui lui permet de disposer d'un patrimoine propre. Les associés doivent donc ouvrir un compte professionnel auprès d'une banque , qui leur remettra un [certificat de dépôt des fonds](https://www.legalplace.fr/guides/certificat-depot-fonds/) une fois cette formalité effectuée.

Ce document doit être remis au prestataire en ligne afin qu'il puisse effectuer le reste des démarches auprès du guichet unique de l'INPI.

## Etape 2 : rédiger les statuts

Du fait de l'importance des statuts pour le bon déroulement de la vie sociale de la SCI, la plateforme prend soin de les rédiger conformément aux attentes des associés Il sera généralement nécessaire de remplir un formulaire en ligne, permettant ainsi au prestataire d'adapter son modèle de statuts à la situation de la SCI.

Les statuts comportent généralement un certain nombre d'informations :

- Dénomination sociale ;
- [Objet social de la SCI ;](https://www.legalplace.fr/guides/objet-social-sci/)
- Adresse du siège social et conditions de son [transfert ;](https://www.legalplace.fr/guides/transfert-siege-social-sci/)
- Montant du capital social ;
- Valeur nominale des parts sociales ;
- Identité des associés et nombre de parts sociales détenues par chacun ;
- Durée de la société : elle ne peut excéder 99 ans, mais les statuts peuvent prévoir les conditions de sa prorogation ;
- Conditions de cession des parts sociales ;
- Identité et conditions de [changement du gérant de la SCI.](https://www.legalplace.fr/guides/changement-gerant-sci/)

Une fois le formulaire rempli, le prestataire sera en mesure de l'éditer et le transmettra aux associés pour signature. Il sera alors nécessaire de numériser les statuts signés afin de les communiquer à la plateforme, qui l'inclura dans le dossier de demande d'immatriculation au RCS.

### Etape 3 : publier un avis de création dans un support d'annonces légales

Le prestataire prend en charge la publication d'un avis de constitution de société dans un support d'annonces légales édité dans le département d['immatriculation de la SCI](https://www.legalplace.fr/guides/immatriculation-sci/). Cette formalité doit être réalisée dans un délai d'1 mois suivant la signature des statuts.

L'[avis de création de SCI,](https://www.legalplace.fr/guides/annonce-legale-sci/) permettant d'informer les tiers de la constitution de la société , doit comporter un certain nombre d'informations :

- Dénomination sociale : il faut choisir un [nom de SCI disponible ;](https://www.legalplace.fr/guides/nom-sci-disponible/)
- Forme juridique (SCI) :
- Objet social ;
- Adresse du siège social ;
- Nature et date de signature des statuts ;
- Montant du capital social ;
- Lieu d'immatriculation ;
- Numéro d'immatriculation ;
- Identité et coordonnées du [gérant de la SCI ;](https://www.legalplace.fr/guides/gerant-sci/)
- Mode de cession des parts sociales de la SCI.

Une fois l'annonce publiée, le prestataire se verra remettre une attestation de publication dans un support d'annonces légales qu'il joindra au dossier de demande d'immatriculation au RCS.

Etape 4 : déposer le dossier de demande d'immatriculation sur le guichet unique

Dans un délai d'1 mois suivant la signature des statuts, la plateforme devra déposer le dossier de demande d'immatriculation au RCS sur le portail de l'INPI.

A ce titre, les associés devront fournir un certain nombre de documents au prestataire afin qu'il puisse réaliser correctement cette formalité :

- Justificatif de [domiciliation](https://www.legalplace.fr/guides/domiciliation-entreprise/) de la SCI (attestation de domiciliation, exemplaire du contrat de bail, facture d'eau ou d'électricité de moins de 3 mois) ;
- [Déclaration de non-condamnation et de filiation](https://www.legalplace.fr/wp-content/uploads/2019/02/3-attestationdenoncondamnationetdefiliation.pdf) du gérant ;
- Pouvoir du gérant donnant la possibilité au prestataire d'effectuer en son nom les formalités requises.

De manière générale, la plateforme prend en charge les formalités afférentes à la création de la société, incluant la [déclaration des bénéficiaires effectifs de la SCI](https://www.legalplace.fr/guides/registre-beneficiaires-effectifs-sci/) qui permet de déclarer tous les associés détenant plus de 25% du capital social ou des droits de vote ou exerçant un contrôle significatif sur la société.

Une fois ces documents réunis, le prestataire peut procéder à l'immatriculation de la SCI. Il recevra généralement l['extrait Kbis,](https://www.legalplace.fr/guides/demande-k-bis/) le numéro SIREN et le [numéro SIRET](https://www.legalplace.fr/guides/siret-sci/) dans un délai raisonnable lorsque les formalités sont correctement effectuées.

# Combien coûte la création d'une SCI en ligne ?

La création d'une SCI en ligne n'est pas dépourvue de certains [coûts](https://www.legalplace.fr/guides/cout-creation-sci/). En effet, les frais liés aux services d'une plateforme en ligne doivent être additionnés aux coûts de chaque formalité de constitution.

Toutefois, quel que soit le choix opéré par les associés, l'accomplissement des démarches en ligne **demeure moins coûteux que le recours aux services d'un avocat** :

- Si les associés effectuent seuls les formalités de création : bien que la procédure soit alors plus difficile à accomplir, les associés peuvent réduire certains coûts, notamment les frais de rédactions des statuts.
- Si les associés confient la réalisation des formalités à un prestataire en ligne : ce choix garantit aux associés de créer une SCI conforme à leurs attentes pour seulement quelques centaines d'euros.

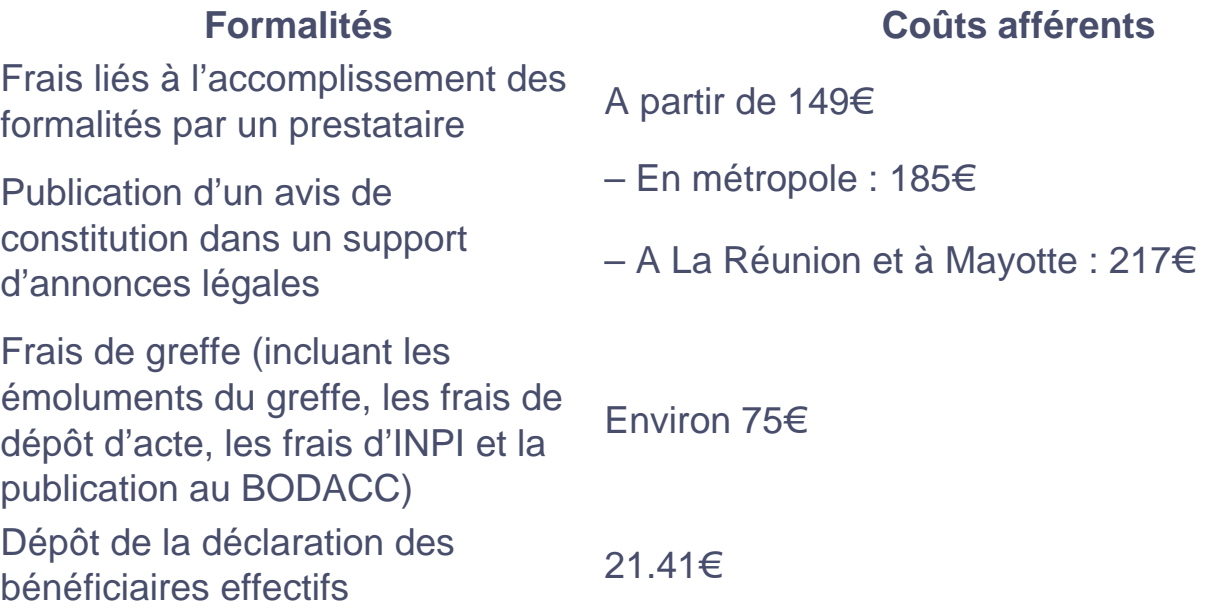

Outre ces frais liés à une prestation standard, le coût global de la création d'une SCI peut augmenter selon la situation de la société. Il convient ainsi de prendre en compte les **frais liés à l'établissement du siège social**, ainsi que les frais de déplacement des associés afin de réaliser l'ensemble des formalités.

Lorsque les associés décident de faire appel à un expert-comptable afin d'évaluer les biens apportés au capital social dans le cadre d'apports en nature, il convient également d'anticiper ses honoraires, généralement compris **entre 100 et 1 000€ HT**.

De manière générale, l'accomplissement des formalités en ligne se révèle bien moins coûteuse que les démarches physiques : en centralisant la réalisation des démarches autour d'un même interlocuteur, le coût global s'élève à **environ 500€, contre près de 1 300€** lorsque les associés effectuent eux-mêmes les formalités.

# **FAQ**

## **Comment créer une SCI familiale ?**

Afin de constituer une SCI familiale, il convient d'effectuer les mêmes formalités de création qu'une SCI classique. Il est ainsi nécessaire de constituer le capital social, de rédiger les statuts, de publier un avis de création dans un support d'annonces légales et d'immatriculer la société au Registre du commerce et des sociétés (RCS).

#### **Comment créer une SCI seul ?**

En principe, il n'est pas possible de créer seul une SCI. Le Code civil fixe en effet le nombre minimum d'associés à 2. L'administration fait toutefois preuve de tolérance à l'égard d'une SCI dont l'ensemble des parts sociales sont réunies en une seule main en cours de vie sociale. Bien qu'il s'agisse d'une cause de dissolution automatique de la société, les autorités publiques ont pour habitude de laisser les SCI à associé unique subsister.

#### **Quel est l'intérêt de créer une SCI ?**

Le principal intérêt d'une SCI réside dans les grands avantages que cette forme sociale présente pour optimiser la transmission d'un patrimoine immobilier. La SCI permet en effet de gérer efficacement des biens immobiliers détenus en commun, et de limiter le montant des impôts dus par les associés, à titre personnel ou en lien avec la société.